## **Pilates Konditionen Stand 01. Februar 2019**

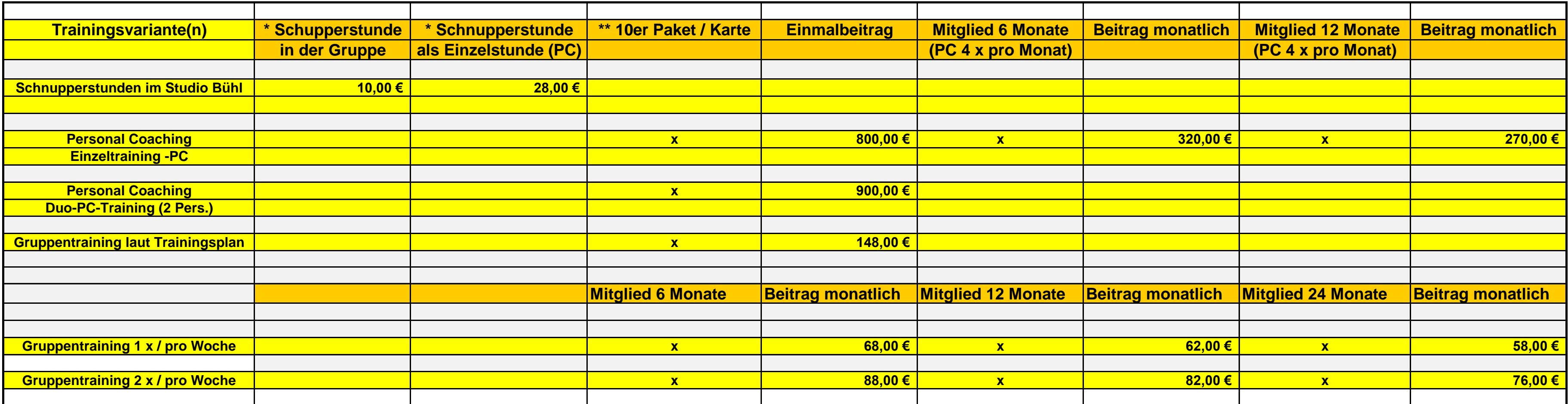

*\* bei Buchung 10er-Karte oder Mitgliedschaft erfolgt Gutschrift*

*\*\* Laufzeit 14 Wochen*